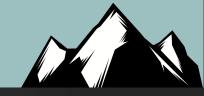

# Getting Started With BHIS: SOC Analyst Key Skills

John Strand

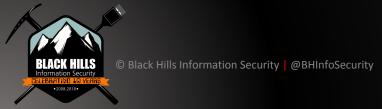

# **The Right Way**

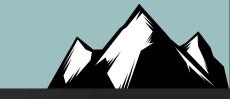

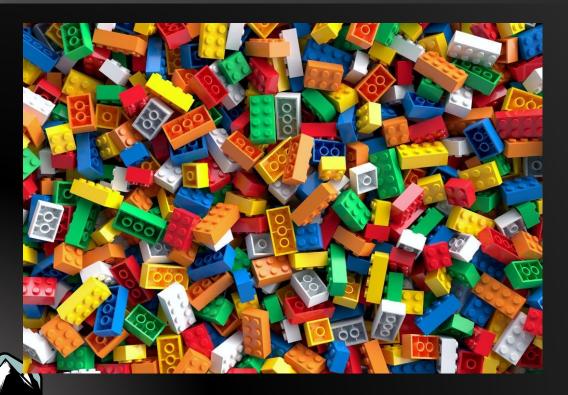

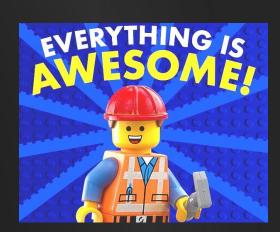

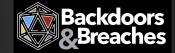

# SOC "Legos"

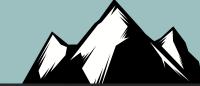

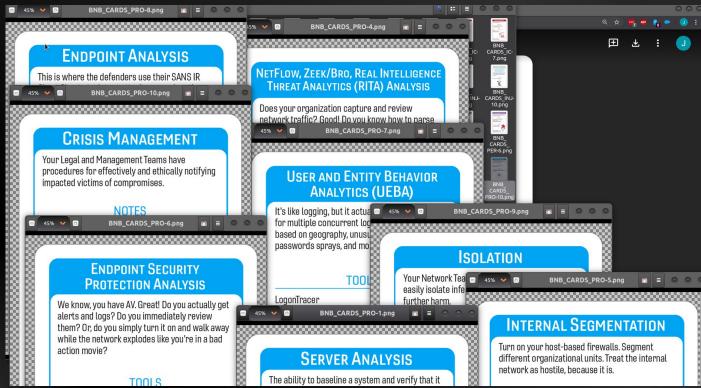

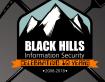

© Black Hills Information Security | @BHInfoSecurity

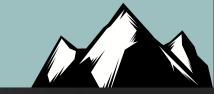

# Server Analysis

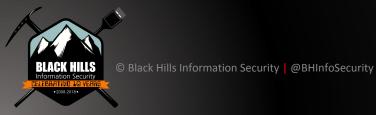

## **Key Server Points**

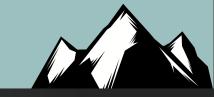

- Look at the following:
  - Processes
  - Users
  - Network Connections
  - Open Ports
  - Logs
- How is this different from looking at endpoints?
  - We are looking at all the above as it relates to the server processes!
  - This becomes even more important in the cloud

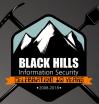

### **How To Learn This?**

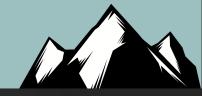

Hardening guides.... Yeah... That's it...

RTFM

### CIS

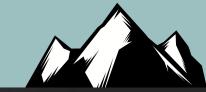

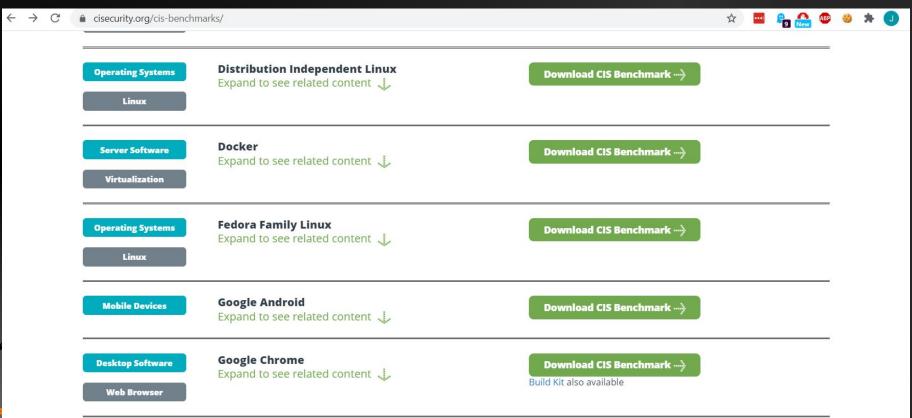

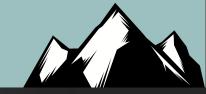

# Memory Forensics

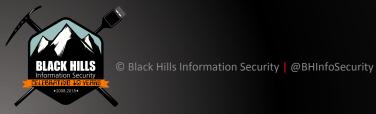

## Volatility

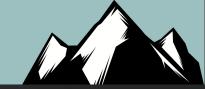

volatilityfoundation.org/26

1

Home

About

Releases

FAQ

**OMFW** 

Contest

Contact

#### Volatility 2.6 (Windows 10 / Server 2016)

This release improves support for Windows 10 and adds support for Windows Server 2016, Mac OS Sierra 10.12, and Linux with KASLR kernels. A lot of bug fixes went into this release as well as performance enhancements (especially related to page table parsing and virtual address space scanning). See below for a more detailed list of the changes in this version.

This release also coincides with the <u>Community repo</u> - a collection of Volatility plugins written and maintained by authors in the forensics community. Many of these are the result of the last 4 years of <u>Volatility plugin contests</u>, but some were just written for fun. Either way, its an entire arsenal of plugins that you can easily extend into your existing Volatility installation.

#### Released: December 2016

- Volatility 2.6 Windows Standalone Executable (x64)
- Volatility 2.6 Mac OS X Standalone Executables (x64)
- Volatility 2.6 Linux Standalone Executables (x64)
- Volatility 2.6 Source Code (.zip)
- Volatility 2.0 Source Code
- Integrity Hashes
- View the README
- View the CREDITS

#### Release Highlights

- Enhanced support for Windows 10 (including 14393.447)
- Added new profiles for recently patched Windows 7, Windows 8, and Server 2012
- · Optimized page table enumeration and scanning algorithms, especially on 64-bit Windows 10
- Added support for carving Internet Explorer 10 history records
- Added support for memory dumps from the most recent VirtualBox version.
- Updated the svcscan plugin to show FailureCommand (the command that runs when a service fails to start multiple times)
- Add APIs to paged address spaces (x86 and x64) to allow easy lookups of PTE flags (i.e. writeable, no-exec, supervisor, copy-on-write)

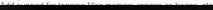

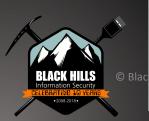

### Go Learn!

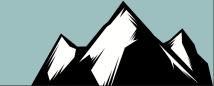

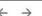

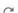

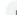

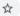

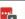

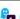

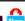

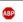

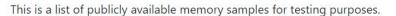

| Description                                            | OS                                                                                |
|--------------------------------------------------------|-----------------------------------------------------------------------------------|
| Art of Memory Forensics Images                         | Assorted Windows, Linux, and Mac                                                  |
| Mac OSX 10.8.3 x64                                     | Mac Mountain Lion 10.8.3 x64                                                      |
| Jackcr's forensic challenge                            | Windows XP x86 and Windows 2003 SP0 x86 (4 images)                                |
| GrrCon forensic challenge ISO (also see PDF questions) | Windows XP x86                                                                    |
| Malware Cookbook DVD                                   | Black Energy, CoreFlood, Laqma, Prolaco, Sality, Silent Banker, Tigger, Zeus, etc |
| Malware - Cridex                                       | Windows XP SP2 x86                                                                |
| Malware - Shylock                                      | Windows XP SP3 x86                                                                |
| Malware - R2D2 (pw: infected)                          | Windows XP SP2 x86                                                                |
| Windows 7 x64                                          | Windows 7 SP1 x64                                                                 |
| NIST (5 samples)                                       | Windows XP SP2, 2003 SP0, and Vista Beta 2 (all x86)                              |

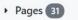

#### Home

#### Getting Started

- FAQ
- Installation
- Linux
- Mac
- Android
- 7 11 10 10 10
- Basic Usage
- 2.6 Win Profiles
- Encrypted KDBG
- Pyinstaller Builds
- Unified Output

#### Command References

- Windows Core
- Windows GUI
- Windows Malware

#### Links

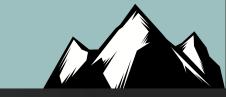

<a href="https://www.youtube.com/watch?v=HcUMXxyYsnw&ab\_channel=John">https://www.youtube.com/watch?v=HcUMXxyYsnw&ab\_channel=John</a> <a href="mailto:Strand">Strand</a>

https://www.youtube.com/watch?v=BMFCdAGxVN4&ab\_channel=BlackHat

https://www.youtube.com/watch?v=R6ZvEIyS\_O4&ab\_channel=BlackPerl

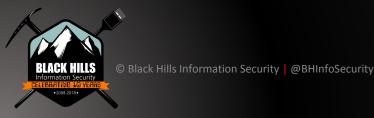

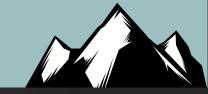

# Egress Traffic Analysis

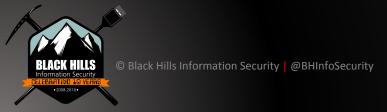

#### Zeek

- Speed
- Large user base
- Lots of support
- Consistency
- Timestamps are key
- Many devices handle timestamps in different/odd ways
- Generates required log files
- We are moving away from signature-based detection
- Too many ways to obfuscate
- Encryption, Encoding, use of third-party services like Google DNS

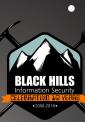

### Full pcap

- Very portable
- Everything supports it
- Issues of size
- Encryption can cause issues
- Learning curve
- Tcpdump and Wireshark are the key tools to learn
- Let's play with it now

root@pop-os:~# tcpdump -i wlp0s20f3 tcpdump: verbose output suppressed, use -v or -vv for full protocol decode listening on wlp0s20f3, link-type EN10MB (Ethernet), capture size 262144 bytes 08:46:28.184586 IP map2.hwcdn.net.http > pop-os.34009: Flags [.], seq 4247888066 :4247890962, ack 3187269570, win 59, options [nop,nop,TS val 1138523834 ecr 1935 086224], length 2896: HTTP

08:46:28.185682 IP pop-os.34009 > map2.hwcdn.net.http: Flags [.], ack 4294935440 , win 12299, options [nop,nop,TS val 1935086524 ecr 1138523832,nop,nop,sack 2 {4 294962952:2896}{4294945576:4294954264}], length 0

08:46:28.185878 IP map2.hwcdn.net.http > pop-os.34009: Flags [.], seq 14480:1592 8, ack 1, win 59, options [nop,nop,TS val 1138523834 ecr 1935086224], length 144 8: HTTP 08:46:28.186944 IP pop-os.34009 > map2.hwcdn.net.http: Flags [.], ack 4294935440

, win 12299, options [nop,nop,TS val 1935086525 ecr 1138523832,nop,nop,sack 3 {1 4480:15928}{4294962952:2896}{4294945576:4294954264}], length 0 08:46:28.187198 IP pop-os.56430 > gateway.domain: 48232+ [1au] PTR? 38.0.0.10.i

n-addr.arpa. (51)

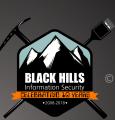

## Security Onion

- Security Onion is free and kicks most commercial tools to the curb
- They offer training
- Zeek, Suricata and so much more are included
- Works with RITA!!!

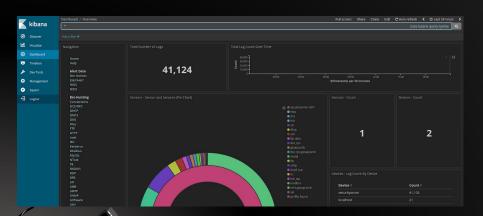

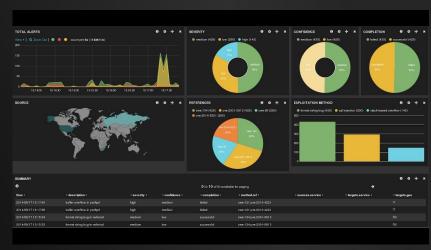

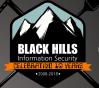

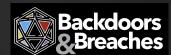

### Links

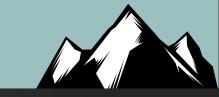

https://www.activecountermeasures.com/blog/

https://www.activecountermeasures.com/category/video-blog/

### Logs Are A Trainwreck

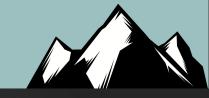

- There is no "You have been Hacked!!!" Log
- Traditional Windows logs do not log useful data for security
- An example of changing the security policy
- Less than 5% detects are from logs
- Logs and percentages?
- Linux Logs are not much better
  - Note on Bash logging

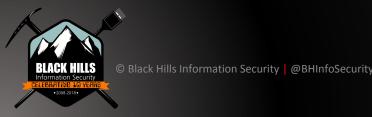

# Why UEBA?

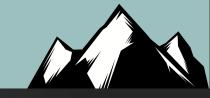

- Let's look at behaviors of attacks
- Reflected in the logs
- Reflected across multiple logs!!!
- Can require AD, Exchange and OWA logs to tell a story
- Often requires log tuning
- For example: Internal Password Spray
  - One ID, accessing multiple systems

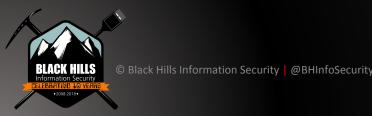

#### Lateral Movement

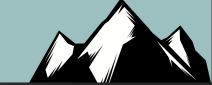

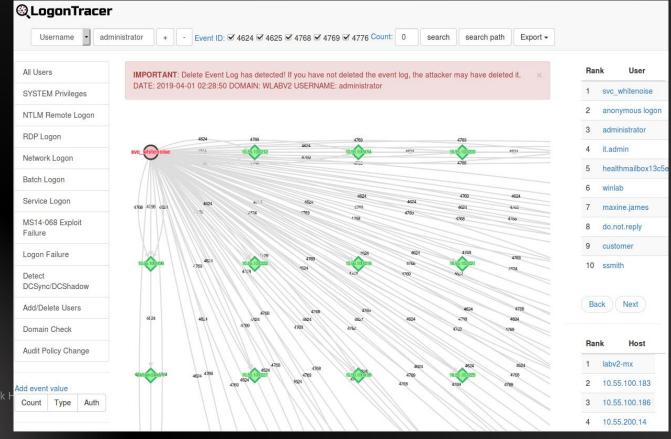

#### 6 Event IDs

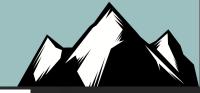

### LOGONTRACER

Black Hat Arsenal USA 2018

#### Concept

**LogonTracer** is a tool to investigate malicious logon by visualizing and analyzing Windows Active Directory event logs. This tool associates a host name (or an IP address) and account name found in logon-related events and displays it as a graph. This way, it is possible to see in which account login attempt occurs and which host is used. This tool can visualize the following event id related to Windows logon based on this research.

- 4624: Successful logon
- 4625: Logon failure
- 4768: Kerberos Authentication (TGT Request)
- 4769: Kerberos Service Ticket (ST Request)
- · 4776: NTLM Authentication
- 4672: Assign special privileges

More details are described in the following documents:

- · Visualise Event Logs to Identify Compromised Accounts LogonTracer -
- イベントログを可視化して不正使用されたアカウントを調査 (Japanese)

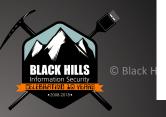

#### "False Positives"

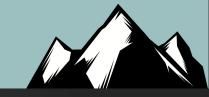

- Not a thing (Watch people's heads explode)
- Usually a problem of tuning
- Service accounts
- Help Desk
- Systems administrators
- Scripts
- Backups
- TUNING TUNING TUNING <- This is our job!</li>

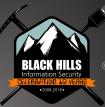

#### Links

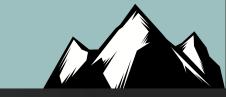

https://www.blackhillsinfosec.com/tag/elk/

https://www.youtube.com/watch?v=c0qOmu3pChc&ab\_channel=Blac kHillsInformationSecurity

https://www.youtube.com/watch?v=jL6Somex\_58&ab\_channel=Black HillsInformationSecurity

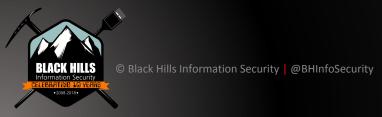

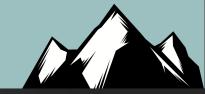

# Endpoint Analysis

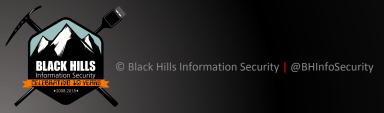

### DeepBlueCLI

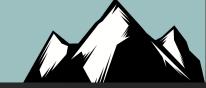

https://github.com/sans-blue-team/DeepBlueCLI

#### **Detected events**

- · Suspicious account behavior
  - User creation
  - · User added to local/global/universal groups
  - · Password guessing (multiple logon failures, one account)
  - o Password spraying via failed logon (multiple logon failures, multiple accounts)
  - · Password spraying via explicit credentials
  - o Bloodhound (admin privileges assigned to the same account with multiple Security IDs)
- · Command line/Sysmon/PowerShell auditing
  - Long command lines
  - Regex searches
  - Obfuscated commands
  - PowerShell launched via WMIC or PsExec
  - PowerShell Net.WebClient Downloadstring
  - Compressed/Base64 encoded commands (with automatic decompression/decoding)
  - Unsigned EXEs or DLLs
- Service auditing
  - · Suspicious service creation
  - Service creation errors
  - Stopping/starting the Windows Event Log service (potential event log manipulation)
- Mimikatz
  - o lsadump::sam
- EMET & Applocker Blocks

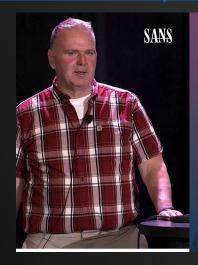

∧ Blue Team Summit

# Threat Hunting via Sysmon

- Eric Conrad

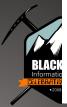

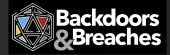

### DeepWhiteCLI

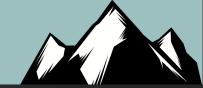

#### DeepWhite

Detective whitelisting using Sysmon event logs.

Parses the Sysmon event logs, grabbing the SHA256 hashes from process creation (event 1), driver load (event 6, sys), and image load (event 7, DLL) events.

#### VirusTotal and Whitelisting setup

Setting up VirusTotal hash submissions and whitelisting:

The hash checker requires Post-VirusTotal:

https://github.com/darkoperator/Posh-VirusTotal

It also requires a VirusTotal API key:

https://www.virustotal.com/en/documentation/public-api/

Then configure your VirusTotal API key:

set-VTAPIKey -APIKey <API Key>

BLACK HILLS
Information Security
CELEBRATING 16 VERRS
-2009-2016
T

Backdoors & Breaches

### **SANS Cheat Sheets**

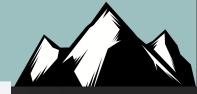

C asans.org/blog/the-ultimate-list-of-sans-cheat-sheets/

recently cateing amongh the noise; series has a massive ast of cheat sheets available for quick reference.

\*Please note that some are hosted on Faculty websites and not SANS.

#### **General IT Security**

- Windows and Linux Terminals & Command Lines
- TCP/IP and tcpdump
- IPv6 Pocket Guide
- Powershell Cheat Sheet
- · Writing Tips for IT Professionals
- Tips for Creating and Managing New IT Products
- Tips for Getting the Right IT Job
- Tips for Creating a Strong Cybersecurity Assessment Report
- Critical Log Review Checklist for Security Incidents
- Security Architecture Cheat Sheet for Internet Applications
- Tips for Troubleshooting Human Communications
- Security Incident Survey Cheat Sheet for Server Administrators
- Network DDoS Incident Response Cheat Sheet
- Information Security Assessment RFP Cheat Sheet

#### **Digital Forensics and Incident Response**

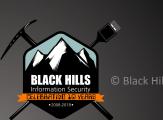

#### Links

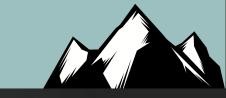

https://www.blackhillsinfosec.com/rainy-day-windows-command-research-results/

https://www.sans.org/blog/the-ultimate-list-of-sans-cheat-sheets/

https://www.youtube.com/watch?v=fEip9gl2MTA&t=17s&ab\_channel=BlackHillsInformationSecurity

https://www.youtube.com/watch?v=dtyX7XO-GSg&ab\_channel=BlackHillsInformationSecurity

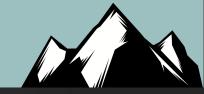

# Endpoint Protection Analysis

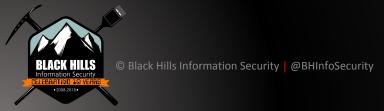

# Overlapping Fields of View

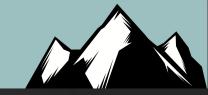

- The key is overlapping fields of visibility
- Endpoint
- SIEM/UBEA
- Network Monitoring
- Sandboxing
- Internal Segmentation

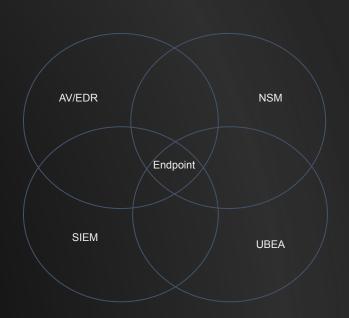

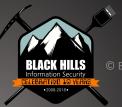

## Everyone's a Winner!

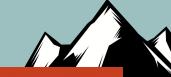

MITRE | ATT&CK° Evaluations

Evaluations ▼

Home > APT3

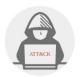

#### **APT3 Emulation**

ATT&CK Evaluations 2018

RESULTS

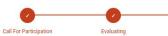

#### ATT&CK Description

APT3 is a China-based threat group that researchers have attributed to China's Ministry of State Security. [1] [2] This group is responsible for the campaigns known as Operation Clandestine Fox, Operation Clandestine Wolf, and Operation Double Tap. [1] [3] As of June 2015, the group appears to have shifted from targeting primarily US victims to primarily political organizations in Hong Kong. [4]

#### **Emulation Notes**

APT3 relies on harvesting credentials, issuing on-keyboard commands (versus Windows API calls), and using programs already trusted by the operating system ("living off the land"). Similarly, they are not known to do elaborate scripting techniques, leverage exploits after initial access, or use anti-EDR capabilities such as rootkits or bootkits.

#### Scenario Overview

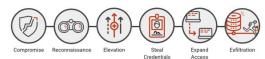

Two scenarios emulate publicly reported APT3/Gothic Panda tradecraft and operational flows. In both scenarios, access is established on the target victim. The scenario then proceeds into local/remote discovery, elevation of privileges, grabbing available credentials, then finally lateral movement within the breached network before collecting and exfiltrating sensitive data. Both scenarios include executing previously established persistence mechanisms executed after a simulated time lapse.

Red Team tooling is what primarily distinguishes the two scenarios. Cobalt Strike was used to execute the first scenario, while PowerShell Empire was used to execute the second. Using two different toolsets resulted in diversity and an observable variance in the emulation of the APT3/Gothic Panda behaviors.

#### **Participants**

Initial Cohort

Carbon Black.

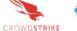

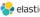

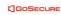

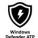

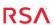

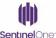

Rolling Admission

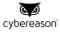

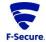

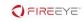

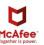

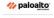

O CORTEX XDR

## Detection Categories

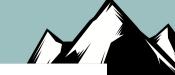

| None 🛇                   | <b>~</b> |
|--------------------------|----------|
| Telemetry Q              | •        |
| MSSP 🚯                   | <b>v</b> |
| General 🕢                | <b>v</b> |
| Tactic X                 | •        |
| Technique ***            | •        |
|                          |          |
| Modifier Detection Types |          |
| Alert ①                  | ~        |
| Correlated 🖘             | ~        |
|                          |          |

Main Detection Types

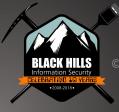

Delayed 🔾

Host Interrogation 🗓

Residual Artifact 👜

Configuration Change 🏚

# Play at Home!: EDR with Bluespawn

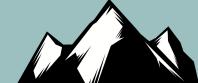

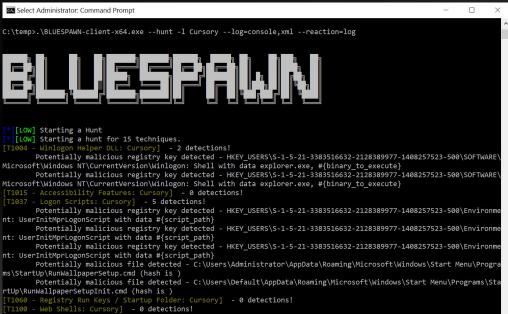

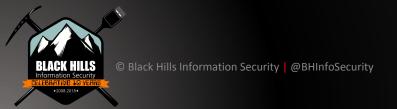

| Application Component Application Personal Removale Removale Component Services Component Application of Commonent Services Component Services Component Services Com |                                                                                                    |                                      |                                 |                      |                                      |                                              |                                   |                     |                      |                         |                       |                      |
|----------------------------------------------------------------------------------------------------|----------------------------------------------------------------------------------------------------|--------------------------------------|---------------------------------|----------------------|--------------------------------------|----------------------------------------------|-----------------------------------|---------------------|----------------------|-------------------------|-----------------------|----------------------|
| Initial Access   Execution   Persistence   Privilege   Caleston   Security   Components   Security   Components   Security   Components   Security   Components   Security   Components   Security   Components   Security   Components   Security   Security   Securi   | BLUESPAWN                                                                                                    | Overall x                            | +                               |                      | •                                    |                                              |                                   | <b>a</b> - 1        | 1 A 400 A            |                         |                       |                      |
| Drive-by- Compromised Compromised Compromi | Initial Access                                                                                                    | Execution                            | Persistence                     | Privilege            |                                      | Credential                                   |                                   | Lateral             |                      | Command And             |                       | Impact               |
| Component Ceptors Application (Papping Application Component Ceptors Application Component Ceptors Application Component Ceptors Application Component Ceptors (Papping Application Component Ceptors (Papping Application Component Ceptors (Papping Application Component Ceptors (Papping Application Component Ceptors (Papping Application Component Ceptors (Papping Application Component Ceptors (Papping Component Ceptors (Papping Component Ceptors (Pappi | 11 items                                                                                                    | 28 items                             | 44 items                        |                      | 60 items                             |                                              | 23 items                          |                     | 13 items             |                         | 9 items               | 16 items             |
| Epipole Public - Interface Account File Application   Account File Remote   Component Services   Component Services   Component Service | Drive-by<br>Compromise                                                                                                    |                                      |                                 | Token                |                                      | Account<br>Manipulation                      |                                   | Deployment          | Audio<br>Capture     |                         |                       | Account              |
| File Mapple Apple To Live Mapple Mapple To Live Mapple To Live Map | Facing                                                                                                    | Interface                            |                                 | Accessibility        |                                      |                                              | Discovery                         | Component           |                      | Through                 | Data<br>Compressed    | Data De              |
| Remote Services and Distributed Address Control Parallel Regulation of Internal Component Process Place and Discovery Protocol Protocol Pr |                                                                                                    | File                                 | AppCert DLLs                    |                      |                                      |                                              | Discovery                         | and                 | Clipboard            | Media                   |                       | for Impa             |
| Hardware COM Additions Control Parel Registration Internal Component File and Discovery Component File and Discovery Component File and Discovery Component File and Discovery Component File and Discovery Component File and Discovery Component File and Discovery Component File and Discovery Component File and Discovery Component File Component File File Component File Component File Component File File Component File File Component File File Component File File Component File File Component File File Component File File Component File File Component File File Component File File Component File File File File File File File File                                                                                                    | Remote                                                                                                    | Object Model                         |                                 | DLLs                 | Control                              | from Web                                     | Domain Trust<br>Discovery         | COM                 | Data from            |                         | Data                  | Defacer<br>Disk Co   |
| Replication France Date Media France Date Media  |                                                                                                    | COM                                  | Shimming                        | Application          |                                      | Credentials in                               |                                   | Remote              | Repositories         | Command and             | Size Limits           | Wipe                 |
| Media Exchange Bootkit Component Firmware Attachment through API Excusted on Frozent Plant Component Chief Excustors Firm Component Component Comp | Through                                                                                                    | Items                                | Package                         |                      | ,                                    | Credentials in                               |                                   |                     | Local                | Protocol                | Over<br>Alternative   | Disk Str<br>Wipe     |
| Spearphishing Execution All Association Association As | Media                                                                                                    | Exchange                             |                                 | Account<br>Control   |                                      | Exploitation                                 |                                   | Logon Scripts       | Data from<br>Network | Cryptographic           |                       | of Servi             |
| Spearphishing Descution Changes Default Changes Default Change | Attachment                                                                                                    | through API                          | Browser                         | Order                | Component Object                     | for Credential                               | Network Sniffing                  |                     | Shared<br>Drive      |                         | Over<br>Command       | Firmwar<br>Corrupt   |
| Space prishing control of the Security of Supply Chair Execution Professional Professional Profe | Spearphishing<br>Link                                                                                                    | through Module                       | Change Default                  | Exploitation         | _                                    | Forced<br>Authentication                     | Password Policy<br>Discovery      | Ticket              | Removable            | Data<br>Obfuscation     | Channel               | Inhibit S<br>Recover |
| Vindows   Compression   Permission   Permi   | Spearphishing<br>via Service                                                                                                    | Exploitation for<br>Client Execution | Component                       | Escalation           |                                      |                                              |                                   | Desktop<br>Protocol | Data Staged          |                         | Over Other<br>Network | Network<br>Service   |
| Trusted Presidenting Placetors Placetors Place |                                                                                                    | Graphical User                       | Component                       | Window<br>Memory     | Deobfuscate/Decode                   |                                              |                                   |                     | Email<br>Collection  | Generation              | Exfiltration          | Resourc              |
| Valid Accounts   Creaming Accounts   Creaming Accounts   Creamin   |                                                                                                    |                                      | Hijacking                       | ,                    |                                      | Kerberoasting                                | Process Discovery                 |                     |                      |                         | Physical              | Runtime              |
| Mahita Driefer Hijlecting in Octobing   Provided   Provided   Prov | Valid LSASS Driver<br>Accounts                                                                                                    | LSASS Driver                         |                                 |                      | Tools                                | NS Poisoning                                 | E 1000 100                        |                     | Man in the           |                         |                       | Service              |
| Regrove_Regeam Renote Revirces Options of Part Piloton File System Normal Discovery System Normal Discovery Resources Contract Discovery Resources Scripting And Discovery Resources Resources Resou |                                                                                                    |                                      |                                 | -                    | Hijacking                            | Network                                      | Discovery                         | Removable           | Screen               |                         |                       | Stored I<br>Manipul  |
| Rigeri/32 Priss Pister Priss Priss P |                                                                                                    |                                      | Remote                          | Execution            |                                      | -                                            | Security Software<br>Discovery    |                     |                      | Multi-Stage<br>Channels |                       | System               |
| Rundil32   Remissions   Remissions   Remissi |                                                                                                    |                                      |                                 | n<br>New Service     | Exploitation for Defense Evasion Pri | Password<br>Filter DLL                       | Software Discovery                |                     | Video<br>Capture     | Multiband               | on                    | Shutdo               |
| Scheduled Task   Hidden Files and Directory   Sporting   Sporting  | 100.E(0.00.00)                                                                                                    | 30.500000                            | Permissions                     |                      |                                      |                                              | System Information<br>Discovery   | Content             |                      | Multilayer              |                       | Manipula             |
| Service Securition Signed Sharty Priory Securition Signed Script Priory Securition Third-party Software Trusted Developer Utilities Notice Securities User Execution Viridoses Management Miniors Miniors Mini |                                                                                                    |                                      | Hidden Files<br>and Directories | Spoofing             | Injection                            | Session                                      | Configuration                     | Software            |                      | Remote Access           |                       |                      |
| Signed Brady Pitroy Execution Signed Soriet Pitroy Execution Signed Soriet Pitroy Execution Trivide party Software USASS Driver Trusted Developer Utilities User Execution Windows Windows Windows Remote Remote Windows Remote Montesor Signed Soriet Pitroy Execution Discovery File System Cognition Potential Coffee Soriet Coffee Soriet Coff | Benical Supration Supration Supratio | Service                              |                                 | Interception         | Permissions                          | Two-Factor<br>Authentication<br>Interception | System Network                    | Admin Shares        |                      | Remote File             |                       |                      |
| Proxy Execution Signed Script Proxy Execution Proxy Execution  |                                                                                                    | Signed Binary                        | Image File                      | Monitors             |                                      |                                              | Discovery                         | Remote              |                      | Copy<br>Standard        |                       |                      |
| Proxy Execution Thirti-party Software USASS Driver Tusted Developer Unifies User Execution Windows Windows Remote Remote Remote Windows Remote Remote |                                                                                                    | Signed Script                        | Execution<br>Options            | Profile              | Offsets                              |                                              | Discovery                         |                     |                      | Layer Protocol          |                       |                      |
| Software LSASS Driver Trusted Models Existing Standard North Protection Standard North Protection Standard North Protectio |                                                                                                    | Proxy Execution                      | Logon Scripts                   | Process<br>Injection | Modification                         |                                              | Discovery                         |                     |                      | Cryptographic           | С                     |                      |
| Developer Utilities New Service Registry Warders Windows Windows Windows Windows Windows Windows Windows Windows Windows Registry Windows Windows Registry Windows Windows Registry Windows Registry Windows Regis |                                                                                                    |                                      |                                 |                      |                                      |                                              |                                   |                     | Standard Non-        |                         |                       |                      |
| User Execution Windows Management Instrumentation Windows Remote Windows Remote Remote |                                                                                                    | Developer                            | Service                         | Registry             |                                      |                                              | Virtualization/Sandbox<br>Evasion |                     |                      | Layer Protocol          |                       |                      |
| Management instrumentation Office injection indicator Removal rom Tools Windows Remote Remove Remove indicator Removal on indicator Removal on indicator Removal on                                                                                                    |                                                                                                    |                                      | DLL                             | Weakness             | Options Injection                    |                                              |                                   |                     |                      | Used Port               |                       |                      |
| Windows Startup Accounts Remote Indicator Removal on                                                                                                    |                                                                                                    | Management                           | Office                          | Injection            | Indicator Removal                    |                                              |                                   |                     |                      | MAD SELVICE             |                       |                      |
|                                                                                                    |                                                                                                    | Remote                               | Startup                         | Accounts             | Indicator Removal on                 |                                              |                                   |                     |                      |                         |                       |                      |
| XSL Script Interception Indirect Command                                                                                                    |                                                                                                    | XSL Script                           | Interception                    | web Shell            | Indirect Command                     |                                              |                                   |                     |                      |                         |                       |                      |
| Processing Port Monitors Execution  PowerShell Install Root Certificate                                                                                                    |                                                                                                    | Processing                           | _                               |                      |                                      |                                              |                                   |                     |                      |                         |                       |                      |

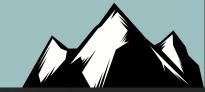

## **Lateral Movement**

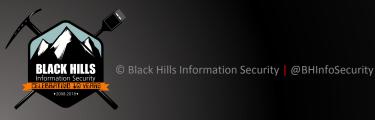

### Just Your Standard Exploit

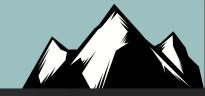

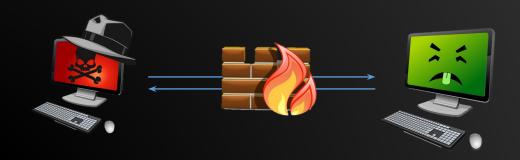

This is usually delivered as a client-side exploit or a drive-by download.

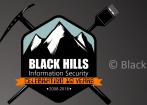

### Most Likely They Will Not

© Black Hills Information Security | @BHInfoSecurity

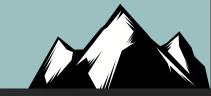

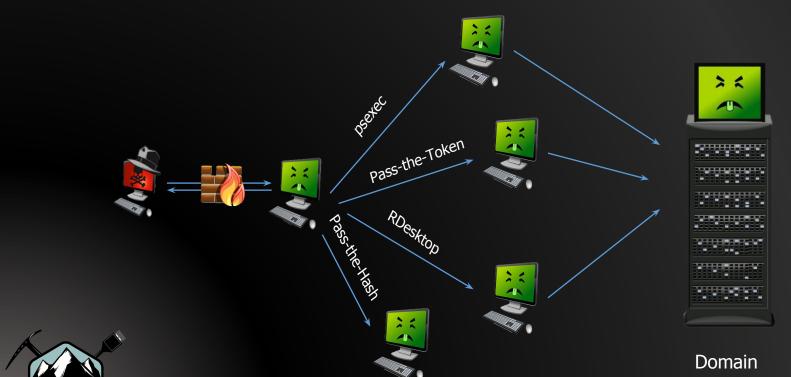

#### **Know These Protocols/Commands!**

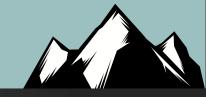

- 1. SMB
- 2. Psexec
- 3. WMI
- 4. RDP
- 5. WinRM
- 6. MS Kerberos
- 7. LANMAN/NTLM/NTLMv2

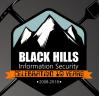

### **JPCert**

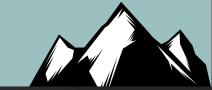

Tool Analysis Result Sheet Report Tool List Download

About this site

Command Execution

**PsExec** 

wmic

schtasks

wmiexec.vbs

BeginX

WinRM

WinRS

BITS

**Password and Hash** 

#### About this site

This site summarizes the results of examining logs recorded in Windows upon exec has infiltrated a network. The following logs were examined. Note that it was confir Accordingly, examination of event logs is the main focus here.

- Event Log
- Execution history
- Prefetch
- USN Journal
- o MFT
- UserAssist
- Packet Capture

A report that outlines and usage of this research is published below. When using To

Detecting Lateral Movement through Tracking Event Logs (Version 2)

Ahout Sheet Items

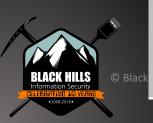

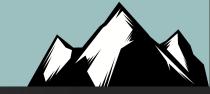

# Vulnerability Management

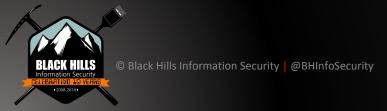

### Low and Informational Blind Spots: Example

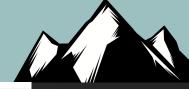

#### 10.10.10.133 (tcp/23) Here is the banner from the remote Telnet server: ----- snip ------Login: ----- snip ------10.10.10.134 (tcp/23) Here is the banner from the remote Telnet server: ----- snip -----Login: 10.10.10.135 (tcp/23) Here is the banner from the remote Telnet server : ----- snip -----router> ------ snip ------

### MITRE ATT&CK

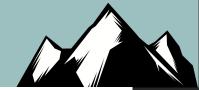

#### Enterprise Matrix

Below are the tactics and technique representing the MITRE ATT&CK Matrix\* for Enterprise. The Matrix contains information for the following platforms: Windows, macOS, Linux, AWS, GCP, Azure, Azure AD, Office 365, SaaS.

Last Modified: 2019-10-09 18:48:31.906000

| Initial Access                         | Execution                                  | Persistence                         | Privilege Escalation                     | Defense Evasion                 | on Credential Access                                            | Discovery                       | Lateral M                | overnent                     | Collection                               | Command and Control                         | Exfiltration                                  | Impact                       |
|----------------------------------------|--------------------------------------------|-------------------------------------|------------------------------------------|---------------------------------|-----------------------------------------------------------------|---------------------------------|--------------------------|------------------------------|------------------------------------------|---------------------------------------------|-----------------------------------------------|------------------------------|
| Drive-by Compromise                    | AppleScript                                | .bash_profile and .bashrc           | Access Token<br>Manipulation             | Access Toker<br>Manipulation    | Account Manipulation                                            | Account Discovery               | AppleScript              |                              | Audio Capture                            | Commonly Used Port                          | Automated Exfiltration                        | Account Access<br>Removal    |
| Exploit Public-Facing<br>Application   | смѕтр                                      | Accessibility Features              | Accessibility Features                   | Application Acc<br>Token        | ess Bash History                                                | Application Window<br>Discovery | Application Access Token |                              | Automated<br>Collection                  | Communication<br>Through Removable<br>Media | Data Compressed                               | Data Destruction             |
| External Remote<br>Services            | Command-Line Interface                     | Account Management                  | AppCert DLLs                             | Binary Paddin                   | Padding Brute Force Browser Bookmark Application Discovery Soft |                                 |                          |                              | Clipboard Data                           | Connection Proxy                            | Data Encrypted                                | Data Encrypted<br>for Impact |
| Hardware Addition                      | Compiled HTML File                         | AppCert DLLs                        | Applnit DLLs                             | BITS                            |                                                                 |                                 |                          | ect Model<br>ad COM          | Data from Cloud<br>Storage Object        | Custom Command and<br>Control Protocol      | Data Transfer Size Limits                     | Defacement                   |
| Replication Through<br>Removable Media | Component Object Model and Distributed COM | Applnit DLLs                        | Application Shimming                     | Bypass U<br>Co                  | Exploit Public-Facing<br>Application                            |                                 |                          |                              | Data from<br>Information<br>Repositories | Custom Cryptographic<br>Protocol            | Exfiltration Over Alternative<br>Protocol     | Disk Content<br>Wipe         |
| Spearphishing<br>Attachment            | Control Panel Items                        | Application Shimming                | Bypass User Account<br>Control           | Clear Comi                      |                                                                 |                                 |                          |                              | Data from Local<br>System                | Data Encoding                               | Exfiltration Over Command and Control Channel | Disk Structure<br>Wipe       |
| Spearphishing Link                     | Dynamic Data Exchange                      | Authentication Package              | DLL Search Order<br>Hijacking            | CN                              |                                                                 |                                 |                          |                              | Data from Network<br>Shared Drive        | Data Obfuscation                            | Exfiltration Over Other<br>Network Medium     | Endpoint Denial of Service   |
| Spearphishing via<br>Service           | Execution through API                      | BITS Jobs                           | Dylib Hijacking                          | Code                            |                                                                 |                                 | lash                     | Data from<br>Removable Media | Domain Fronting                          | Exfiltration Over Physical<br>Medium        | Firmware<br>Corruption                        |                              |
| Supply Chain<br>Compromise             | Execution through Module<br>Load           | Bootkit                             | Excepted Execution with Prompt           | Compile A                       | Externa                                                         | te                              | icket                    | Data Staged                  | Domain Generation<br>Algorithms          | Scheduled Transfer                          | Inhibit System<br>Recovery                    |                              |
| Trusted Relationship                   | Exploitation for Client<br>Execution       | Browser Extensions                  | Emond                                    | Compileo                        | Services                                                        |                                 |                          | o Protocol                   | Email Collection                         | Fallback Channels                           | Transfer Data to Cloud<br>Account             | Network Denial of<br>Service |
| Valid Accounts                         | Graphical User Interface                   | Change Default File Association     | Exploitation for<br>Privilege Escalation | Compon                          | 001                                                             | 11003                           | 003                      |                              | Input Capture                            | Multi-hop Proxy                             |                                               | Resource<br>Hijacking        |
|                                        | InstallUtil                                | Component Firmware                  | Extra Window Memory<br>Injection         | Component Obj<br>Model Hijackir | Input Capture                                                   | Peripheral Device<br>Discovery  | Remote S                 | Services                     | Man in the Browser                       | Multi-Stage Channels                        |                                               | Runtime Data<br>Manipulation |
|                                        | Launchetl                                  | Component Object Model<br>Hijacking | File System<br>Permissions<br>Weakness   | Connection Pro                  | ixy Input Prompt                                                | Permission Groups<br>Discovery  | Replication<br>Removab   |                              | Screen Capture                           | Multiband<br>Communication                  |                                               | Service Stop                 |

# Addressing Vulnerabilities: The Wrong Way

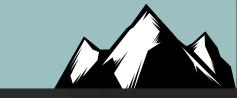

- Many organizations address vulnerabilities by IP address
- For example: 1,000 IP addresses x ~25 vulnerabilities per IP =
   25,000 issues to address
- This can be daunting
- Because of this we can see why so many companies focus on prioritization
- However, this approach is almost always wrong

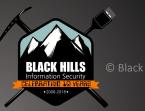

# Addressing Vulnerabilities: The Correct Way

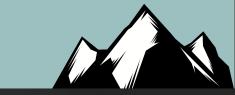

- Stop focusing on IP addresses and ranges
- Focus on the vulnerabilities
- Instead of 25,000 total vulnerabilities you will be dealing with a few hundred that repeat on multiple systems
- Use automation and address them as groups of issues
- This approach works regardless of the tool you use
- Consider it an "Open Source Technique"
- With this method IANS faculty have addressed over 1 million IP address, all vulnerabilities in less than 3 weeks

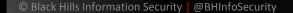

#### Threat Emulation

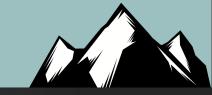

- Don't just think of vulnerabilities as missing patches and misconfigurations on systems
- Think post exploitation
- What happens after an attacker gains access to a system.
- There are a number of free tools that will automate parts of this process
- Currently, would take a bit of tuning and trial and error
- The collected data is invaluable

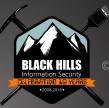

### Open Source Tool Example: Caldera

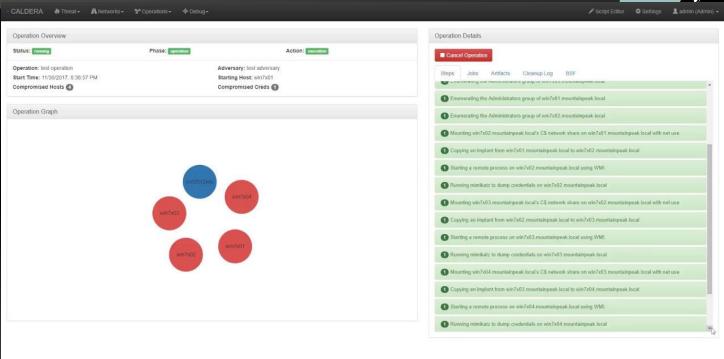

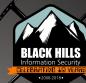

# Open Source Tool Example: Atomic Red

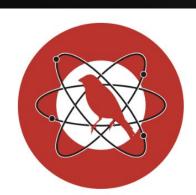

#### **Atomic Red Team**

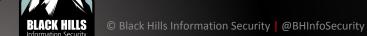

#### **Execute All Attacks for a Given Technique**

Invoke-AtomicTest T1117

#### **Speficy a Process Timeout**

Invoke-AtomicTest T1117 -TimeoutSeconds 15

If the attack commands do not exit (return) within in the specified <code>-TimeoutSeconds</code> , the process and it's children will be forcefully terminated. The default value of <code>-TimeoutSeconds</code> is 120. This allows the <code>Invoke-AtomicTest</code> script to move on to the next test.

#### **Execute All Tests**

This is not recommended but you can execute all Atomic tests in your atomics folder with the follwing:

Invoke-AtomicTest All

#### **Execute All Tests from a Specific Directory**

Specify a custom path to your atomics folder, example C:\AtomicRedTeam\atomics

Invoke-AtomicTest All -PathToAtomicsFolder C:\AtomicRedTeam\atomics

```
PS C:\AtomicRedTeam> Invoke-AtomicTest T1117 -TestNumbers 1 -ShowDetails
PathToAtomicsFolder = C:\AtomicRedTeam\atomics
[******BEGIN TEST******1
Technique: Regsvr32 T1117
Atomic Test Name: Regsvr32 local COM scriptlet execution
Atomic Test Number: 1
Description: Regsvr32.exe is a command-line program used to register and unregister OLE controls.
Jpon execution, calc.exe will be launched.
Attack Commands:
Executor: command prompt
ElevationRequired: False
Command:
regsvr32.exe /s /u /i:#{filename} scrobj.dll
Command (with inputs):
regsvr32.exe /s /u /i:C:\AtomicRedTeam\atomics\T1117\src\RegSvr32.sct scrobj.dll
Dependencies:
Description: Regsvr32.exe must exist on disk at specified location (C:\AtomicRedTeam\atomics\T1117
\src\RegSvr32.sct)
Check Prereg Command:
if (Test-Path #{filename}) {exit 0} else {exit 1}
Check Prereg Command (with inputs):
if (Test-Path C:\AtomicRedTeam\atomics\T1117\src\RegSvr32.sct) {exit 0} else {exit 1},
Get Prereg Command:
New-Item -Type Directory (split-path #{filename}) -ErrorAction ignore | Out-Null
Invoke-WebRequest "https://github.com/redcanaryco/atomic-red-team/raw/master/atomics/T1117/src/Reg
Svr32.sct" -OutFile "#{filename}"
Get Prereq Command (with inputs):
New-Item -Type Directory (split-path C:\AtomicRedTeam\atomics\T1117\src\RegSvr32.sct) -ErrorAction
ignore | Out-Null
Invoke-WebRequest "https://github.com/redcanaryco/atomic-red-team/raw/master/atomics/T1117/src/Reg
Svr32.sct" -OutFile "C:\AtomicRedTeam\atomics\T1117\src\RegSvr32.sct"
```

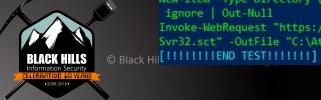

## Things That Are Hard...

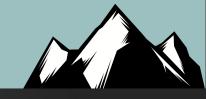

- Teaching people to "keep digging"
- Ping Port Parse
- Fighting Burnout
- Never "get stuck" pivot, try new things
- LMGTFY
- Drive....

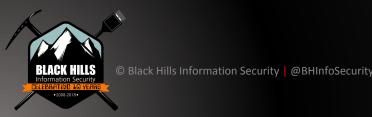

## Architecture

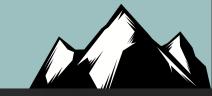

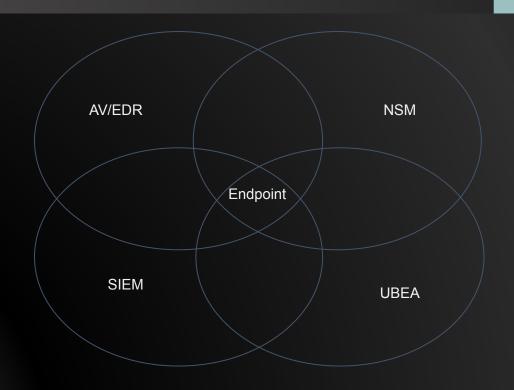

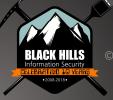

# Questions?

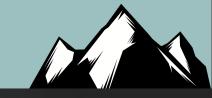

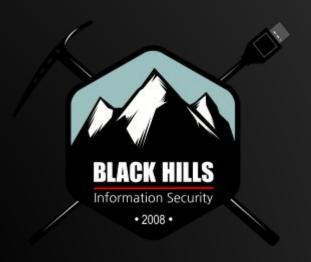

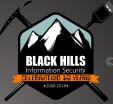